**Universidad Veracruzana**

**Facultad de Ingeniería**

**Ing. Mecatrónica**

**Región Orizaba-Córdoba**

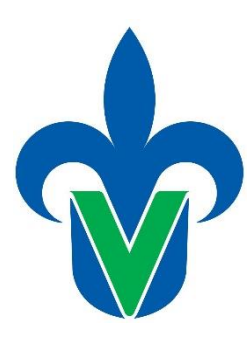

Proyecto Educativo Innovador:

## **Tarjeta Arduino para la Comprensión del Control PID Digital**

Dr. Marving Omar Aguilar Justo

Mtra. Nereyda Castro Gutiérrez

Agosto / Diciembre de 2019

Laboratorio de Mecatrónica de la Facultad de Ingeniería (campus Ixtaczoquitlán)

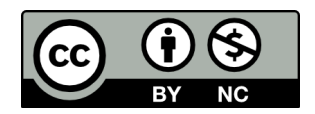

# *2. Índice*

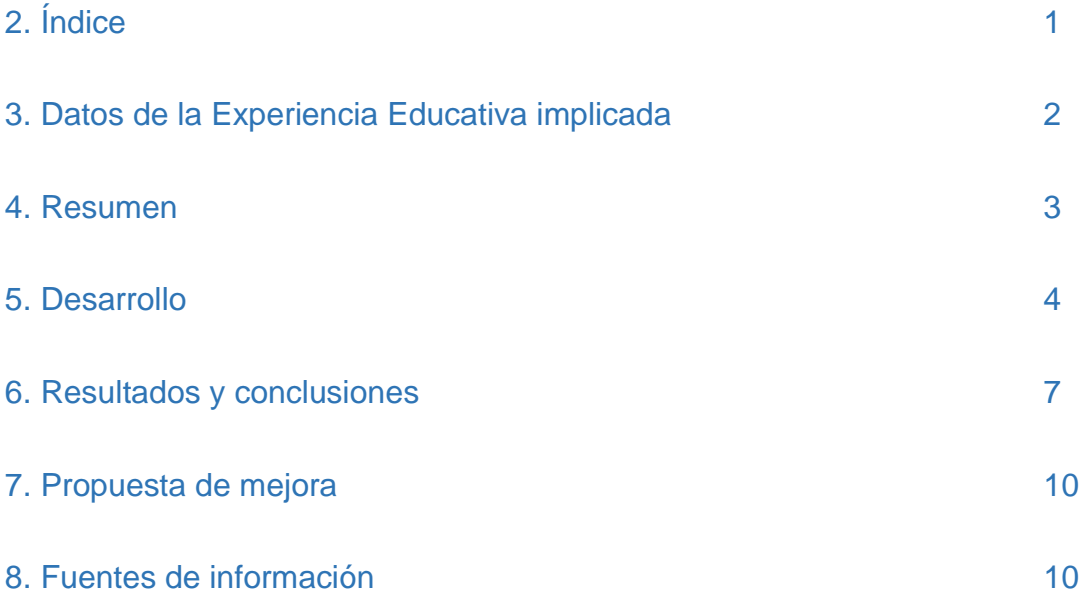

### *3. Datos de la Experiencia Educativa*

Nombre: Temas Selectos de Mecatrónica

Academia: Mecatrónica

Área de Formación del Modelo Educativo: Disciplinaria

LGAC: No aplica

Unidad de Competencia: Esta experiencia educativa es parte esencial de la formación del estudiante en el campo de investigación del control de robots, con base a una actitud de responsabilidad, puntualidad, participación, colaboración y creatividad, para la resolución de problemas propios de la ingeniería..

Carácter: Obligatorio.

#### *4. Resumen*

En la formación de Ingenieros Mecatrónicos, así como en prácticamente toda ingeniería, la realización de prácticas (Saber-Hacer) es un elemento fundamental para que el alumno aplique la teoría vista en el aula (Saber-Saber) y con ello adquiera de manera sólida las competencias en el perfil del egresado (agregando por supuesto capacidades actitudinales, Saber-Ser).

Temas Selectos de Mecatrónica es una experiencia educativa que, como muchas otras Universidades, el control digital se aborda tan solo de forma teórica y en el mejor de los casos mediante simulaciones computacionales en algún software especializado. En control digital clásico en particular, en la enseñanza usualmente se toma una función de transferencia cualquiera (que no resultó de un sistema real), se le diseña un controlador por PID y se comprueba el funcionamiento en un simulador donde se consideran situaciones ideales y no se puede generar un experimento integrador. Por estas razones, el objetivo que se trazó desde inicio en este Proyecto Educativo Innovador es el involucrar a alumnos en la adquisición de la competencia trazada en el Programa de Estudios, apoyándose en una plataforma experimental con dispositivos que se usaran ampliamente en la práctica, aunque no del tipo industrial por sus altos costos, pero sí que sean bastantes representativos al respecto: motor de CD autoexcitado paralelo (sistema lineal de 2º orden), tarjeta Arduino (sistema de adquisición de datos y controlador del sistema), sensor de velocidad (enconder digital) y sistema de potencia (puente H). Como equipos auxiliares, que no son parte de la plataforma, se encuentran una fuente de alimentación y un osciloscopio.

En el periodo Agosto-Diciembre de 2019, la experiencia educativa de Temas Selectos de Mecatrónica se impartió en el grupo MCTR-701 de Ingeniería Mecatrónica, y 2 alumnos participaron en este proyecto, en adición a las actividades naturales que ellos y el resto del grupo tuvieron en aula, generándose en ellos, un aprendizaje significativo y diferenciador con respecto a lo que hubiera sido solo con las actividades tradicionales.

3

Una vez generada la plataforma de experimentación mencionada, con el respaldo de las pruebas correspondientes en su elaboración, ahora ya es posible reproducirla fácilmente por los alumnos en los siguientes periodos.

Palabras clave: Controlador PID digital, método numérico, motor de CD, sistemas lineales, Arduino.

## *5. Desarrollo*

Este proyecto educativo innovador se implementa en la materia de Temas Selectos de Mecatrónica del programa educativo de Ing. Mecatrónica en la Facultad de Ingeniería región Orizaba-Córdoba. Dada la naturaleza de la experiencia educativa, sentada en el programa de estudios, no se cuenta con laboratorio para experimentar con lo planteado teóricamente, es decir, la unidad de competencia se asume sea desarrollada por el estudiante fundamentalmente como lo plantea la siguiente figura:

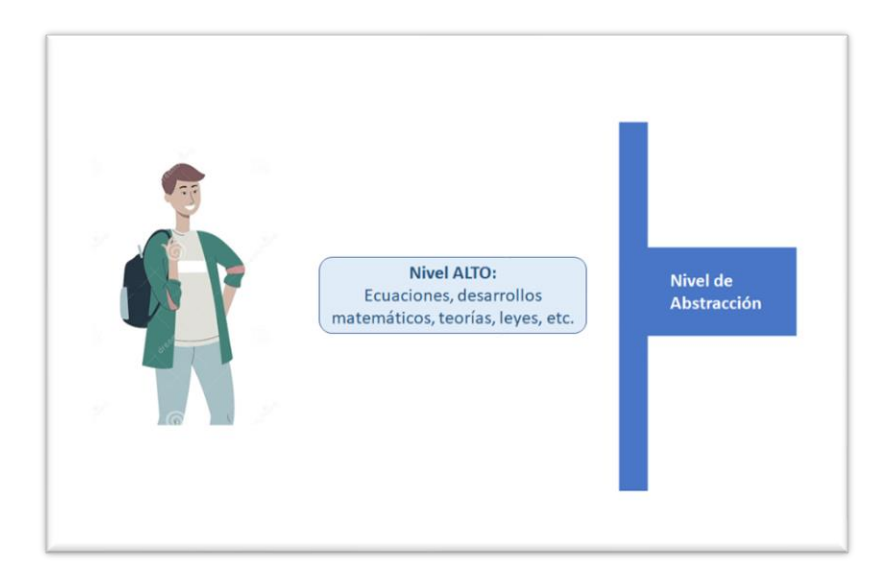

Lo que plantea este proyecto educativo es que los alumnos realicen actividades en diferentes niveles de abstracción, para mejorar el aprendizaje significativo, como se muestra en la siguiente figura:

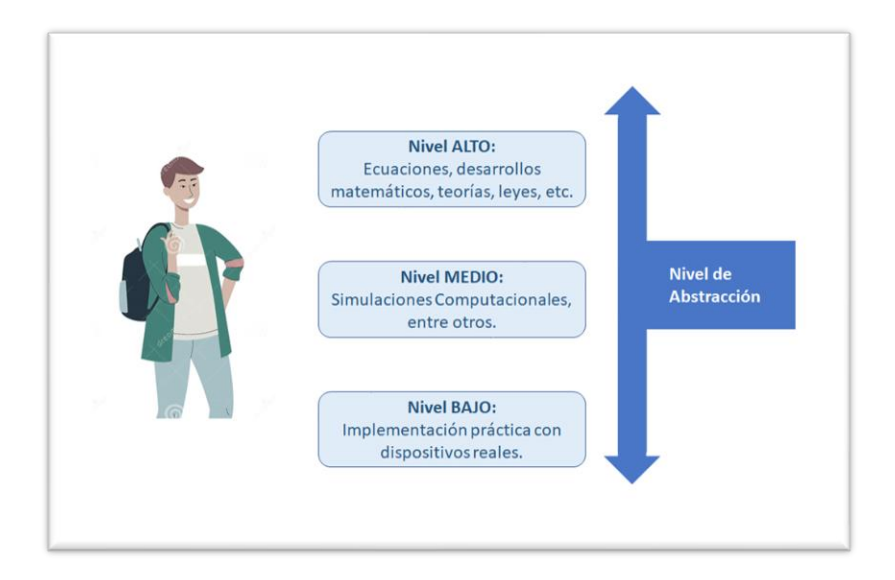

Sin embargo, debido a que la experiencia educativa no cuenta con laboratorio, lo que se hizo fue el desarrollo de una plataforma de experimentación para que pueda ser usada o reproducida fácilmente por alumnos de siguientes generaciones.

#### Desarrollo de la plataforma

El primer paso en el proceso del proyecto educativo fue seleccionar y adquirir un motor de CD autoexcitado paralelo, el cual es un sistema lineal al que se le puede aplicar el control PID. Para este paso se requirieron conocimientos de inglés, ya que las hojas de datos del motor precisamente se encuentran en dicho idioma.

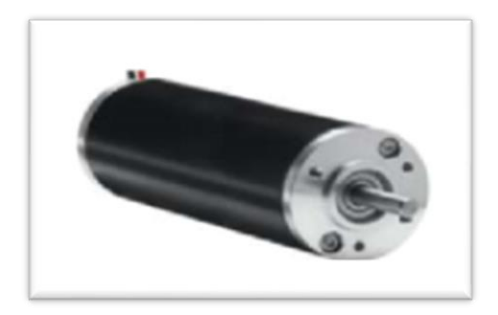

El segundo paso fue el obtener el modelo matemático del motor de CD (función de transferencia continua), para lo cual se requirieron conocimientos y destrezas de Física, Circuitos Eléctricos, Ecuaciones Diferenciales y Control Lineal.

$$
\frac{\omega_{ma}(s)}{V_T(s)} = \frac{0.029}{(s + 6.5975)(s + 1593.4024)}
$$

El tercer paso fue el seleccionar el equipo de adquisición de datos y de programación del controlador PID. En el mercado existen varias marcas y tipos al respecto, así que los alumnos realizaron un proceso de análisis donde estuviera un buen compromiso entre precio y funcionalidad.

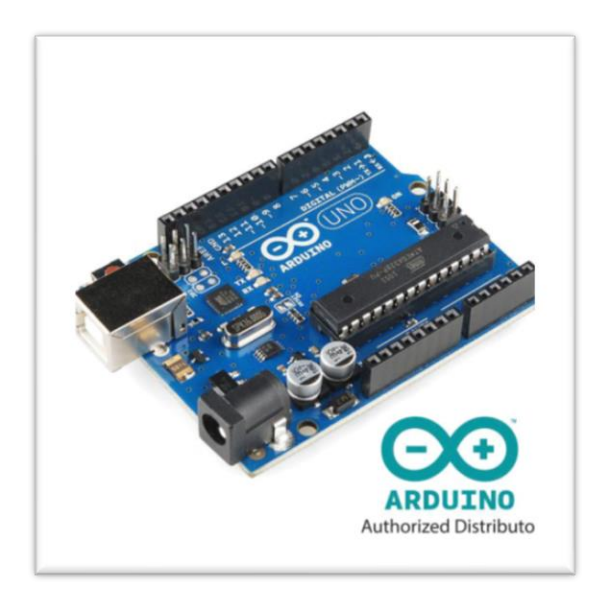

El cuarto paso fue decidir entre elaborar o directamente adquirir un enconder, a lo cual se optó por lo primero al desarrollar un enconder incremental óptico cuyos pulsos se leen e interpretan en la tarjeta Arduino, para lo cual se requirieron conocimientos y destrezas de Dispositivos Electrónicos, Microcontroladores y Microprocesadores.

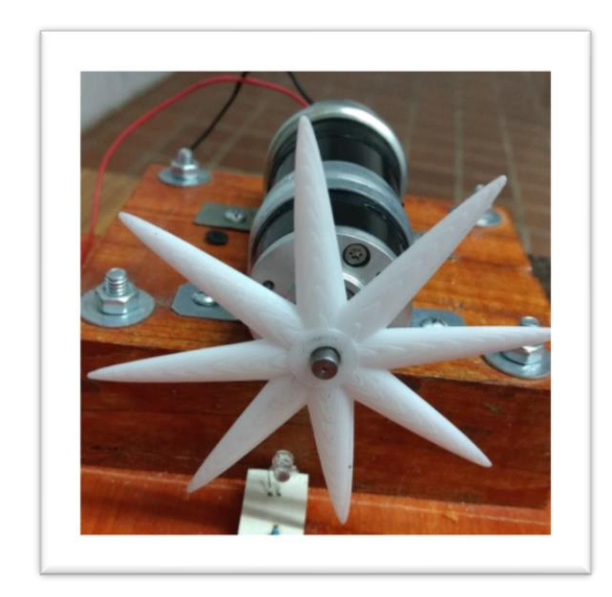

Finalmente, los alumnos sintonizaron el controlador PID digital mediante un método numérico, usando como base el modelo matemático obtenido del motor real, para lo cual se requirieron conocimientos y destrezas de Temas Selectos de Mecatrónica (en específico, de Control Digital).

$$
G_c(z) = K_{pp} + \frac{K_{II}}{1 - z^{-1}} + K_{DD} (1 - z^{-1})
$$
  

$$
G_c(z) = 0.55 + \frac{0.80}{1 - z^{-1}} + 0.05 (1 - z^{-1})
$$

#### *6. Resultados y conclusiones*

Una vez diseñada la plataforma experimental, se procedió a su integración, y con ello, a implementar el sistema de control automático digital, el cual se basa en un controlador PID sintonizado por medio de un método numérico. La implementación luce de la siguiente forma:

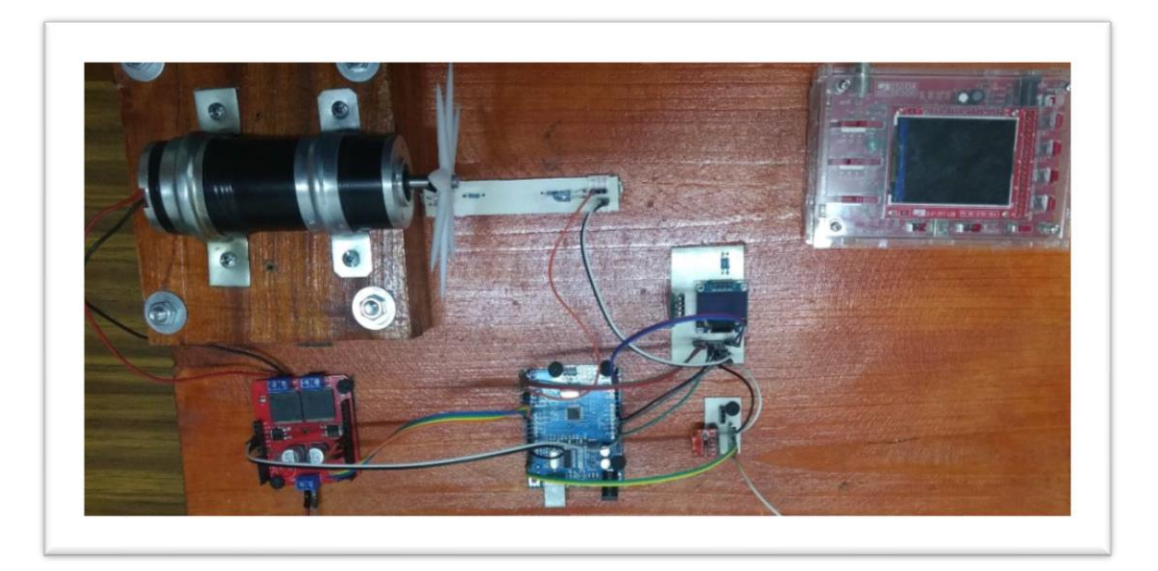

La prueba que se realizó fue la siguiente: se manda una señal de referencia de 3000 rpm y se mandan a imprimir las velocidades para ver cómo el motor de CD llega a su valor de referencia. Esto gracias al controlador PID programado en el microcontrolador Arduino, cuyo periodo de muestreo es de 0.125 segundos. En la figura siguiente se aprecia cómo es el comportamiento de la velocidad.

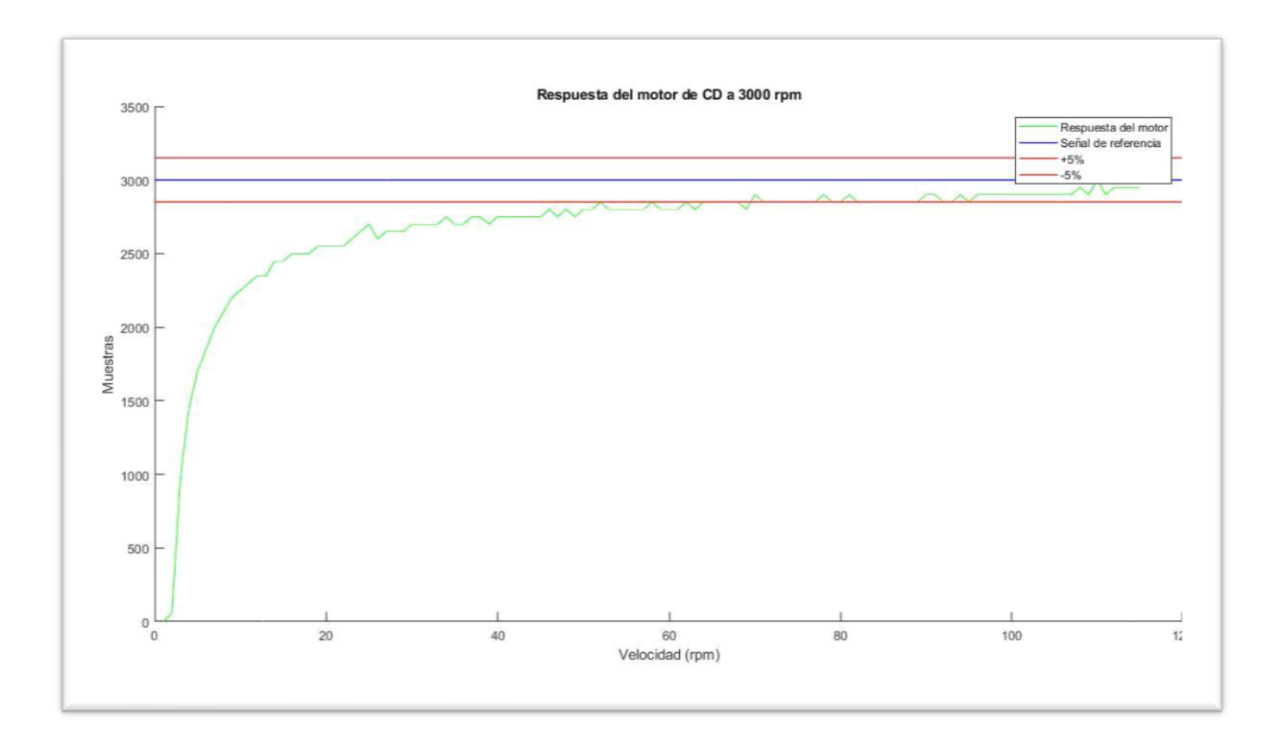

A raíz de lo expuesto, se concluye que los 2 alumnos que se involucraron en este proyecto fueron capaces de desarrollarlo en paralelo con el curso de Temas selectos de mecatrónica, lo cual es un indicativo de que es posible reproducir con siguientes generaciones, con el propósito de lograr mejores aprendizajes significativos.

#### *7. Propuestas de mejora*

Una mejora indiscutible al proyecto es la de generar un manual de usuario para que el desarrollo del proyecto se pueda llevar a cabo de forma fluida, sin detenerse en investigaciones que no aportan a la Unidad de Competencia de la Experiencia Educativa.

### *8. Fuentes de información*

Aguirre Molina, D. D., Arteaga Mejía, E., & Vergara Román, S. (Marzo de 2015). Control de velocidad basado en redes neuronales artificiales. Mexico, Mexico, Mexico.

Angalaeswari, S., Kumar, D., & Kumar, A. (2015). Control de velocidad de un motor de imanes permanentes usando Arduino y LabVIEW. Tamilnadu, Tamilnadu, India.

Bolton, W. (2013). Sistemas de Control Electrónicos en la Ingeniería Mecánica y Eléctrica. México: AlfaOmega.

Chapman, S. J. (2012). Máquinas Eléctricas. McGraw-Hill.

Ogata, K. (2010). Ingeniería de control moderna. Madrid (España): Pearson.

Reyes Cortés, F., & Cid Monjaraz, J. (2017). Arduino: Aplicaciones en robótica, mecatrónica e ingenierías. ALFAOMEGA.